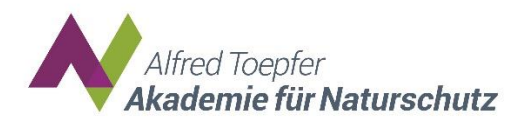

# **Impulse für Naturschutz und Landschaftsplanung in Niedersachsen**

Digitale Kurzveranstaltungen der Alfred Toepfer Akademie für Naturschutz

## **Technische Hinweise**

Stand: 01.11.2023

Die einzelnen Veranstaltungen der digitalen Reihe "Impulse für Naturschutz und Landschaftsplanung in Niedersachsen" werden mit dem Konferenzsystem **BigBlueButton** durchgeführt. Nachfolgend finden Sie die Zugangsdaten und weitergehende technische Hinweise:

### **Zugangsdaten:**

- Link: <https://digital.nna.niedersachsen.de/b/ges-ysb-gpf-dyf>
- Der **Link** ist für **alle** Veranstaltungen im Rahmen der Reihe **gültig**.
- Browser: Wir empfehlen Google Chrome. Wenn Sie einen anderen Browser verwenden, empfehlen wir im Vorfeld die Technik zu überprüfen.

#### **Zutritt:**

Nachdem der Link angeklickt wurde, öffnet sich automatisch ein Fenster Ihres Browsers Hier tun Sie bitte Folgendes:

- Geben Sie Ihren vollständigen **Nach- und Vornamen** und ggf. Institution ein.
- Klicken Sie auf "Teilnehmen".
- Die **Einwahl** ist jeweils **15 Minuten vor Beginn** der Veranstaltung möglich.

### **Fragen**

- Sie haben die Möglichkeit im Chat **schriftlich Fragen** zu stellen oder einen **Wortbeitrag** anzumelden. Die Beiträge werden nach den Vorträgen bzw. in den vorgesehenen Diskussionsblöcken aufgegriffen.
- Beim Betreten der Konferenz wird automatisch die **Stumm-Schaltung** aktiviert. Über das Mikrofonsymbol können Sie diese wieder aktivieren. Aktivieren Sie die Sprechfunktion während der Konferenz bitte ausschließlich nach Aufforderung.

#### **Kamera:**

• Eine Kamera ist nicht erforderlich. Bitte schalten Sie die Kamera während der Veranstaltung nicht bzw. nur nach Aufforderung ein.

### **ACHTUNG:**

• Da es sich um eine kostenlose Veranstaltung handelt, gibt es vor und während der Veranstaltung keinen technischen Support. **Eine Unterstützung bei individuellen Problemen ist nicht möglich!** Nutzen Sie gerne zur Vorbereitung den Testraum für einen Technikcheck.

### **Technikcheck/Probleme:**

Vor der Veranstaltung haben Sie **jederzeit** die Möglichkeit Ihre Technik **eigenständig** in unserem **Testraum** zu überprüfen. Bitte nutzen Sie hierfür den folgenden Link: <https://digital.nna.niedersachsen.de/b/ges-h2k-0ak-f1t>

Eine **einfache Anleitung** zu BigBlueButton finden Sie auch unter dem folgendem Link: <https://www.nna.niedersachsen.de/download/165753>

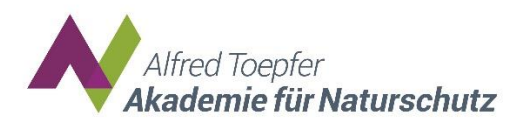

## **Hinweise für Bedienstete aus dem Landesnetz (Ministerium, NLWKN):**

Man kann BigBlueButton im Landesnetz nutzen, allerdings gibt es dabei leider manchmal ein paar Hürden. Bestimmte UDP-Ports werden von der Firewall des Landes geblockt. Ein optimaler Zugang ist möglich, wenn eine Verbindung über LAN oder über das MU-WLAN erfolgt und der Browser Google Chrome genutzt wird. Microsoft Edge kann ebenfalls genutzt werden, ist aber problemanfälliger. Wenn sich über eine VPN-Verbindung in das Landesnetz eingewählt wurde, gab es bislang häufig Schwierigkeiten. Bitte testen Sie vor der Veranstaltung Ihre Ausstattung! Ggf. muss der Link zu der Veranstaltung seitens Ihrer IT gesondert freigegeben werden, damit Sie an der Veranstaltung aktiv teilnehmen können.

#### **Hinweise für Bedienstete aus weiteren öffentlichen Einrichtungen (Landkreise etc.):**

Hier gab es öfter Probleme mit veralteten Firefox-Versionen oder bestimmten Einstellungen die BigBlueButton blockiert haben. Da hilft dann i.d.R. die Nutzung eines anderen Browsers. Bitte testen Sie vor der Veranstaltung Ihre Ausstattung!

# Bitte beachten Sie die nachfolgenden Hinweise zum Datenschutz!

Mit der Teilnahme erkennen ich die Allgemeinen Geschäftsbedingungen (AGB) und Datenschutzrichtlinien von BigBlueButton an. Mir ist bekannt, dass die Aufnahme, das Speichern und/oder das Verbreiten sämtlicher Daten des Online-Seminars (Audio-, Video- oder Bild- oder sonstiger Dateien) untersagt ist. Ausgenommen davon ist die Erstellung und Speicherung von Dateien, die zur inhaltlichen Bearbeitung des Seminars dienen, wie zum Beispiel persönliche Mitschriften oder Arbeitsaufträge. Sollte ich dem nicht zustimmen, ist eine Teilnahme nicht möglich. Bei Fragen melde ich mich rechtzeitig vor Beginn des Seminars.

Weitere Informationen zu BigBlueButton: AGB: [https://de.bigbluemeeting.com/terms.html;](https://de.bigbluemeeting.com/terms.html) Datenschutzrichtlinien:<https://de.bigbluemeeting.com/privacy.html>